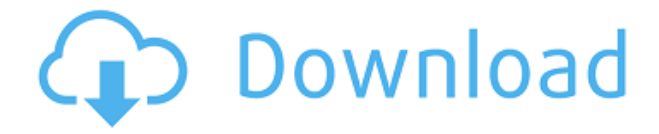

Получите последнюю версию самого мощного приложения для создания заметок, WhizFolders Делюкс. Более 57 000 000 загрузок на более чем 18 языках, и WhizFolders Deluxe теперь доступен на английском языке, скоро появится еще больше языков. WhizFolders Deluxe — наиболее полное и мощное приложение для создания заметок и прекрасная альтернатива Outlook Express Notes, Notebook и другим программам. WhizFolders Deluxe обладает всеми замечательными функциями WhizFolders Pro и Plus. WhizFolders Deluxe представляет ваши заметки для копирования, вставки и редактирования. Сохраняйте свои заметки практически в любой файл в вашей системе, в том числе или в свой любимый облачный сервис хранения. WhizFolders Deluxe позволяет: Преобразование любого текста в различные форматы. Вставляйте сразу несколько изображений и таблиц, а также создавайте стопки, деревья и папки с изображениями и таблицами. Прикрепите любой шрифт к любой заметке, а затем примените его к своим заметкам. Вставьте страницы с любого URLадреса, а затем перейдите прямо на эту страницу. Создавайте заметки, включая XML-версию, просто нажав правую кнопку. Связывайте заметки вместе, чтобы создавать более длинные заметки. Создавайте свои собственные заметки и заметки TextMarkup Language, которыми вы можете поделиться с другими. Создайте Auto TextNotes для создания сообщения при добавлении любого текста. Пишите свои заметки в режиме реального времени с набором текста в режиме реального времени. Добавляйте различные теги, чтобы позже сделать ваши заметки доступными для поиска Импортируйте и экспортируйте заметки, чтобы иметь доступ к заметкам, сделанным на другом компьютере или в другом приложении. Легкий доступ к редактору XML. Описание WhizFolders Deluxe: Получите последнюю версию самого мощного приложения для создания заметок, WhizFolders Делюкс. Более 57 000 000 загрузок на более чем 18 языках, и WhizFolders Deluxe теперь доступен на английском языке, скоро появится еще больше языков. WhizFolders Deluxe — наиболее полное и мощное приложение для создания заметок и прекрасная альтернатива Outlook Express Notes, Notebook и другим программам. WhizFolders Deluxe позволяет: Преобразование любого текста в различные форматы. Вставляйте сразу несколько изображений и таблиц, а также создавайте стопки, деревья и папки с изображениями и таблицами. Прикрепите любой шрифт к любой заметке, а затем

примените его к своим заметкам. Вставьте страницы с любого URLадреса, а затем перейдите прямо на эту страницу.

## **WhizFolders Deluxe Activation For PC**

Теперь вы можете использовать WhizFolders на своем iPhone, iPad, iPod touch и Mac! Наш самый инновационный интерфейс позволяет размещать, редактировать и перемещать ноты так же, как на реальном пэде. Записывайте заметки на свой iPhone и получайте к ним доступ в автономном режиме. Вы также можете переносить заметки на свой Mac или ПК с Windows. WhizFolders — это мультиплатформенное приложение для записи, идеально подходящее для быстрых заметок и составления списков дел. С помощью WhizFolders вы можете делать быстрые заметки и выполнять с ними действия, объединяя их в группы записей заметок. WhizFolders — это не только заметки, но и аннотации изображений и поиск. Вы можете взять фотографию, чтобы сделать заметку, и искать заметки, которые у вас уже есть. Это не означает, что вы должны делать эти вещи отдельно. Поскольку вы можете делать заметки, изображения и искать заметки в одном месте, это делает работу удобной. Как делать заметки с помощью WhizFolders (iOS): Это самый простой способ делать заметки с помощью WhizFolders. Одним нажатием вы можете открыть заметку из раздела «Заметки» и отредактировать текст. Если вы хотите сделать больше заметок, вы можете переместить заметку по умолчанию, нажав на нее. Используя действие жеста, вы можете настроить текст и переместить заметку вверх или вниз. Вы также можете создать заметку прямо с главного экрана. Как только вы начнете писать, он появится в виде маркера на главной странице заметок. Вы можете перетащить заметку на другую страницу. Если вы нажмете кнопку очистки, всплывающее окно попросит вас подтвердить, хотите ли вы удалить заметку. Как искать заметки с помощью WhizFolders (iOS): Какой смысл получать заметки, если вы не можете их найти? В WhizFolders вы можете искать заметки в разделе «Заметки». Нажмите на кнопку поиска, и вы увидите всплывающее окно. Вы можете выбрать слово или фразу для поиска. Вы также можете пометить фотографии для последующего поиска. Как делать заметки с помощью WhizFolders (Mac): Если у вас есть

Mac, вы можете делать заметки на своем Mac с помощью WhizFolders. Вы можете делать быстрые заметки и начинать действовать прямо из основного раздела заметок.Чтобы создать заметку в разделе «Заметки», нажмите кнопку «плюс» в левом верхнем углу. Всплывающее окно сообщит вам, какие страницы вы использовали и сколько заметок 1eaed4ebc0

## **WhizFolders Deluxe Crack+ Activation Code Free For Windows**

Я долго искал простой и удобный блокнот для Windows. Это не так. WHIZFOLDERS DELUXE — это умный и простой способ поиска и запоминания (сохранения!) заметки. Функции: Простой и интуитивно понятный Интерфейс WHIZFOLDERS DELUXE интуитивно понятен и прост в использовании. Встроенный файл справки проведет вас через каждую функцию. • Простая навигация Интерфейс WHIZFOLDERS DELUXE представляет собой список панелей, позволяющих легко перемещаться по списку заметок, списку редактирования и упорядоченному списку. • Выборочные просмотры Навигация очень проста благодаря простому представлению, позволяющему видеть заметки только в списке, в представлении или в выбранной папке. • Вернуться или просмотреть историю Вы можете вернуться к предыдущей заметке или просмотреть историю и легко найти нужную заметку. • Вы даже можете создавать папки Вы можете добавить папки для более удобной навигации и организации заметок. • Точная настройка WHIZFOLDERS DELUXE позволяет создавать заметки и заметки с картинками, таблицами, простыми формами и датами. Вы также можете редактировать свои заметки, добавляя стиль, шрифт и цвет. • Точный поиск Знаете ли вы, что вы можете искать заметки не только по их заметкам, но и по расширениям файлов и содержимому заметок? • Несколько аккаунтов WHIZFOLDERS DELUXE позволяет вам одновременно входить в 3 учетные записи WHIZFOLDERS. Вы даже можете использовать внешние зашифрованные учетные записи. Передовой: • Импорт и экспорт Вы можете импортировать файлы WZFOLDER, чтобы использовать их с WHIZFOLDERS DELUXE. Вы можете экспортировать заметки в формат .txt или .dot. • Редактируемые заметки WHIZFOLDERS DELUXE позволяет добавлять изображения, таблицы, простые фигуры и дату. Вы можете сделать заметки редактируемыми, отредактировав их в своем любимом редакторе. • Помощь WHIZFOLDERS DELUXE представляет собой простой и удобный блокнот. Но не волнуйтесь, если вам понадобится помощь, в WHIZFOLDERS DELUXE есть экран справки. • Хранение и место хранения WHIZFOLDERS DELUXE позволяет вам выбрать, где вы хотите сохранить свои заметки.Можно выбрать одну папку или несколько папок

## **What's New In WhizFolders Deluxe?**

WhizFolders Deluxe — это приложение для создания заметок, которое просто и невероятно удобно в использовании. Вы также можете легко перетаскивать заметки в папки и подпапки. Это приложение идеально подходит для учителей, студентов, деловых людей и всех, кто хочет делать заметки. WhizFolders Deluxe — это приложение для создания заметок, которое было разработано, чтобы позволить людям делать заметки эффективно и результативно. Он имеет множество функций, которые позволяют легко организовывать, сохранять и делать заметки. Приложение позволяет добавлять заметки в папку, которой вы можете дать имя. Вы также можете добавить вложенные папки, которые затем можно разделить на папки. Вы можете просматривать свои заметки и даже добавлять изображения, аудио и видео в свои заметки, если хотите. WhizFolders Deluxe — это приложение для создания заметок, которое идеально подходит для учителей, студентов, деловых людей и всех, кто хочет делать заметки. Он имеет несколько функций, которые упрощают организацию, сохранение и создание заметок. Приложение позволяет добавлять заметки в папку, которой вы можете дать имя. Вы также можете добавить вложенные папки, которые затем можно разделить на папки. Вы можете просматривать свои заметки и даже добавлять изображения, аудио и видео в свои заметки, если хотите. Приложение поставляется с множеством различных стилей для ваших заметок, включая списки, маркеры, нумерованные списки и ссылки. Вы можете просматривать и редактировать заметки, просто нажимая на них. При нажатии на заметку откроется редактор. Заметки хранятся в формате файла WZFOLDERS, совместимом со всеми основными интернетсервисами. Программное обеспечение для создания и организации заметок для учителей, студентов, деловых людей и всех, кто хочет делать заметки. Несколько стилей для ваших заметок, включая списки, маркеры, нумерованные списки и ссылки. С легкостью перетаскивайте заметки в папки и подпапки. Просматривайте заметки и редактируйте их прямо из приложения. Пользоваться WhizFolders Deluxe так же просто, как нажать кнопку + примечание в нижней части экрана. С помощью нескольких стилей, списков, маркеров и нумерованных заметок вы даже можете создавать ссылки из одной заметки в другую.Добавляйте изображения, аудио и видео в свои заметки. WhizFolders Deluxe — одно из лучших приложений для создания заметок и систематизации для Mac.

Он имеет простой пользовательский интерфейс, который позволяет хранить ваши заметки в формате файла WZFOLDERS, совместимом со всеми основными интернет-сервисами. Начните делать заметки с WhizFolders Deluxe и с

Для игры достаточно ПК, MAC, ноутбука, мобильного телефона, планшета или любого другого гаджета с разрешением экрана от 720p до 1080p. Игра создавалась на движке Unity. Минимальные настройки графики для разрешения 1080p, 720p — 16, 64, 32 или 8 МБ. Дополнительные настройки графики — 40, 64, 96, 128 или 256 МБ ОЗУ. Играйте в любом месте и в любое время на своем ПК, MAC, ноутбуке, мобильном телефоне, планшете или любых других гаджетах. Битва богов (2012) Краткое изложение

Related links: